# **Klausur Fachprüfung Wirtschaftsinformatik**

Dauer: 2 Stunden

*Datum: 25.03.2004*

Name:\_\_\_\_\_\_\_\_\_\_\_\_\_\_\_\_\_\_\_\_\_\_\_\_\_\_\_\_\_

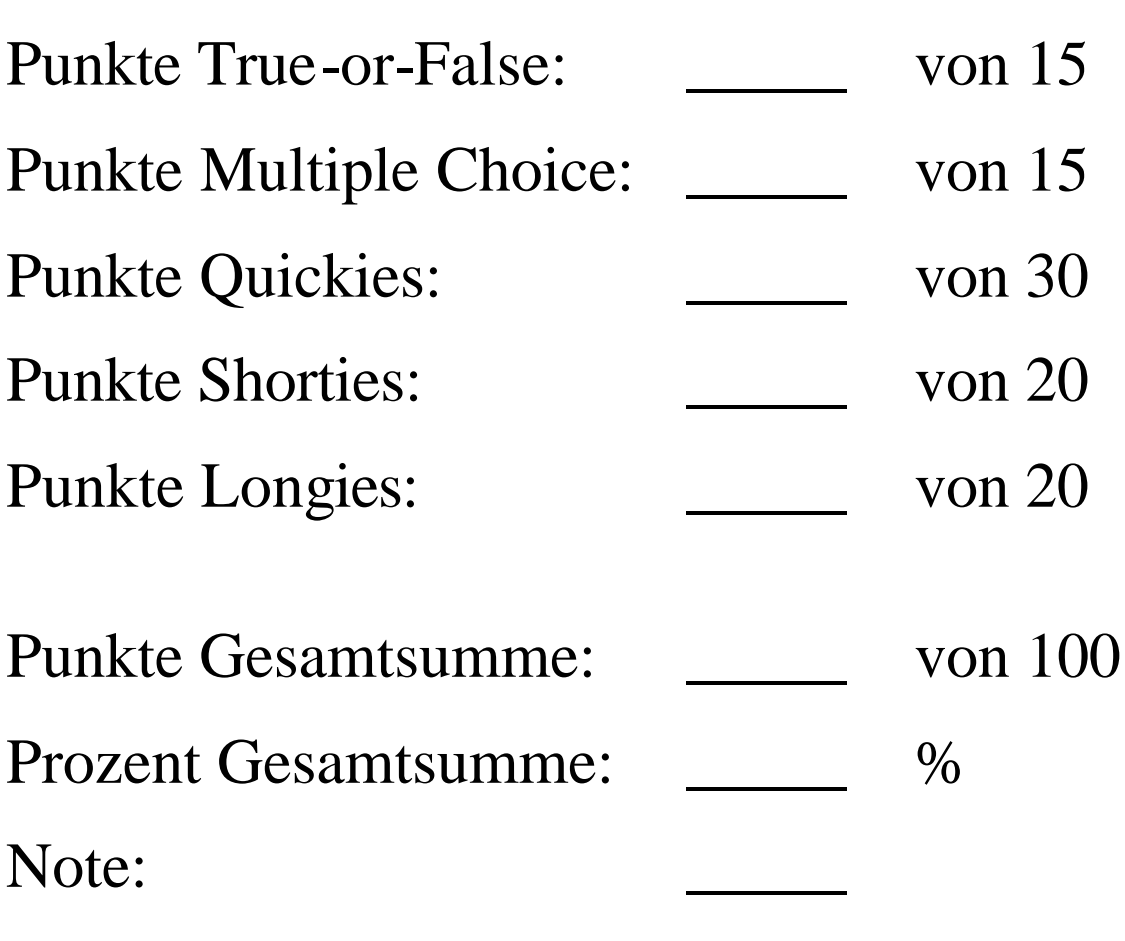

Dozent:\_\_\_\_\_\_\_\_\_\_\_\_\_

## **Anleitung**

- Die Klausur wird ohne Hilfsmittel bearbeitet.
- In den Teilen "True-or-False" und "Multiple Choice" gilt jeweils die erste angekreuzte Antwort. Korrekturen sind nicht erlaubt und machen Ihre Lösung ungültig.
- Verwenden Sie für Teil 3 und Teil 4 jeweils den Raum zwischen den Aufgaben oder die jeweils linke Seite. Lösungen auf separaten Zetteln werden nicht anerkannt.
- Verwenden Sie für den Teil 5 die zusätzlichen Blätter oder die Rückseiten der vorhergehenden. Lösungen auf separaten Zetteln werden nicht anerkannt.
- Schreiben Sie deutlich! Passagen, die ich selbst mit Mühe nicht lesen kann, gelten als nicht geschrieben.
- Falls eine Lösung mehr als eine Seite Platz braucht, verweisen Sie deutlich und eindeutig auf die Fortsetzung
- Viel Erfolg!

## **Teil 1 – True-or-False (15 X 1 Punkt)**

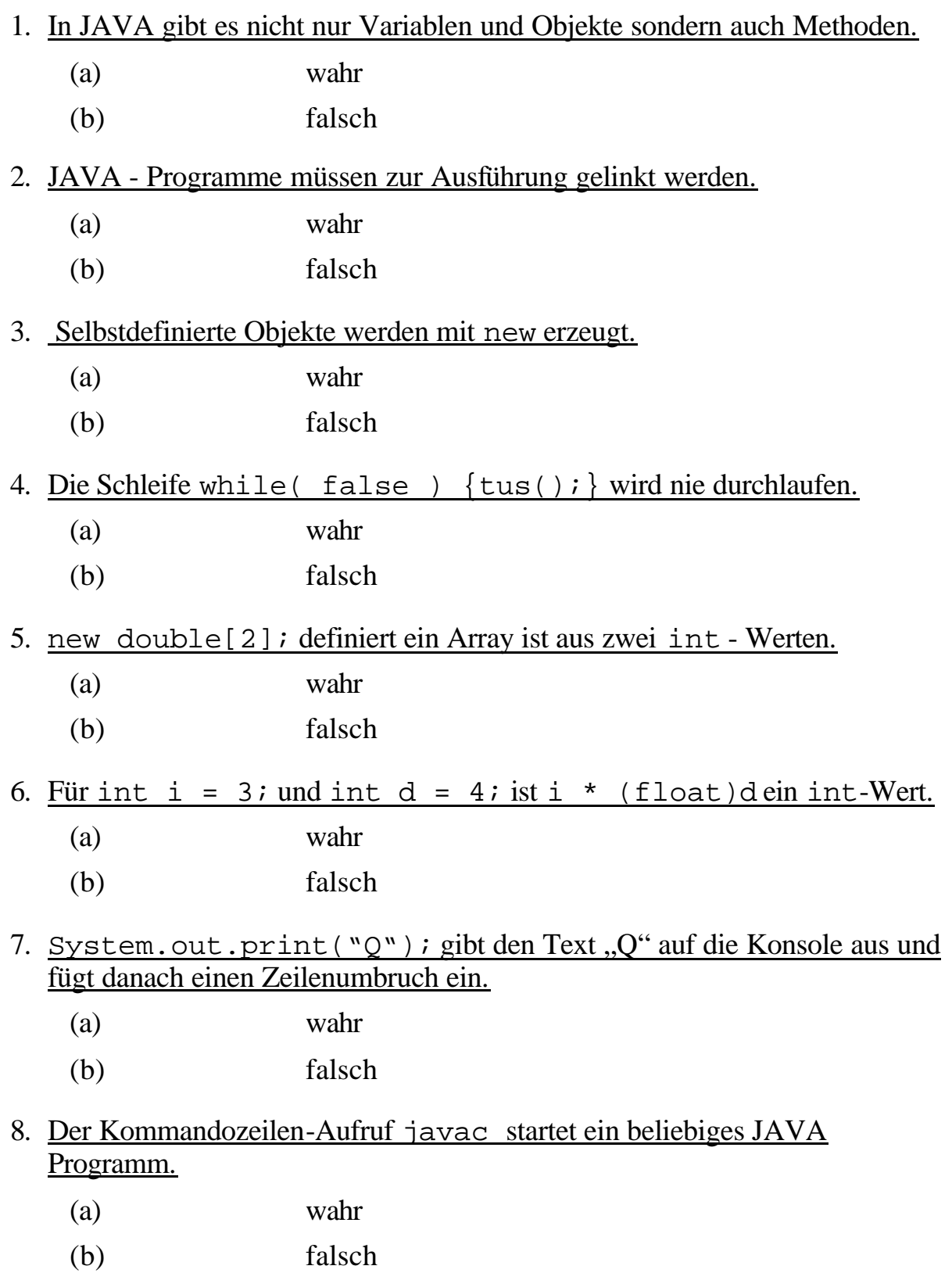

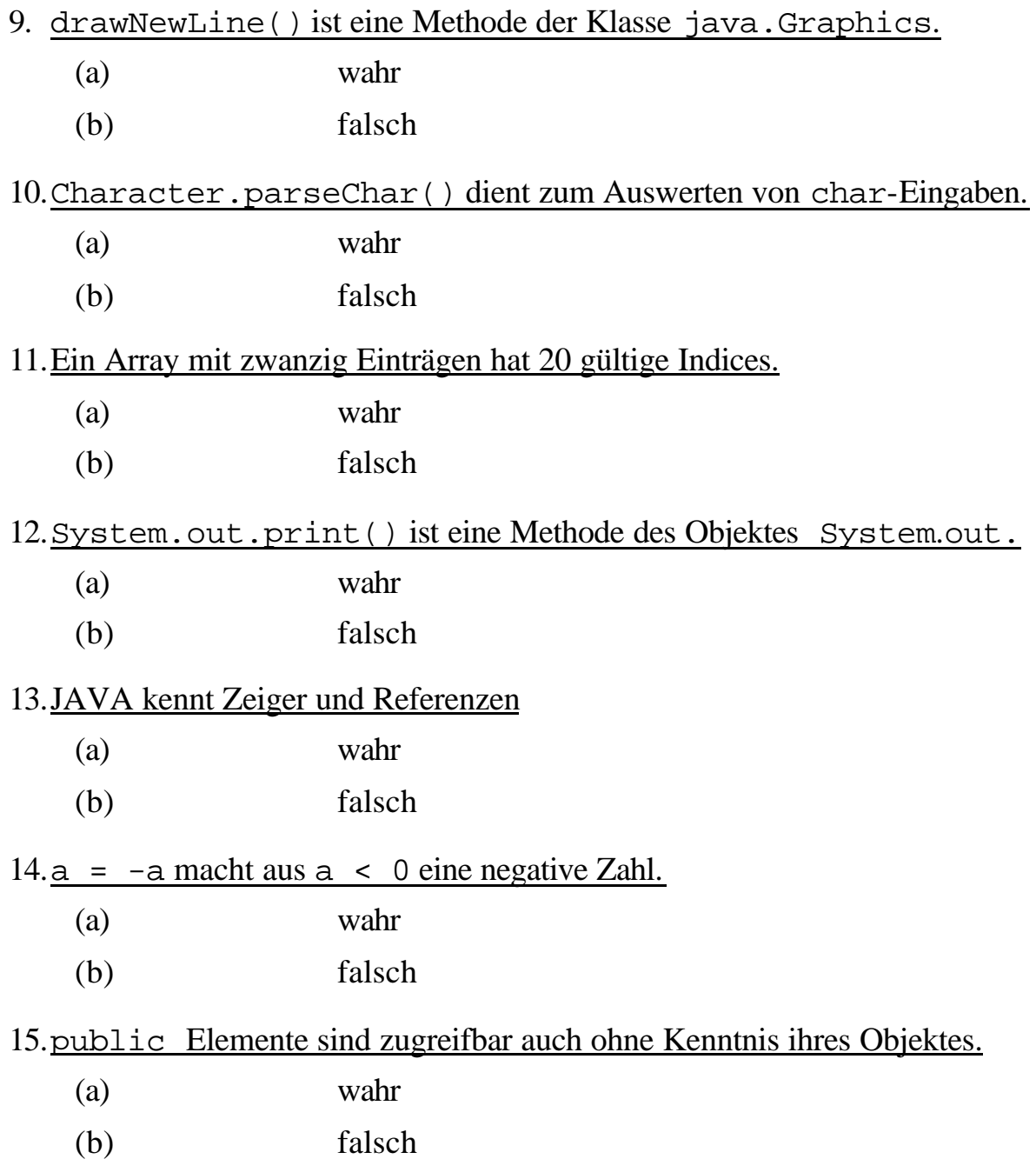

## **Teil 2 – Multiple Choice (15 X 1 Punkt)**

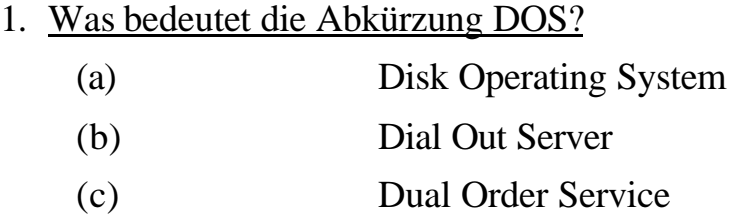

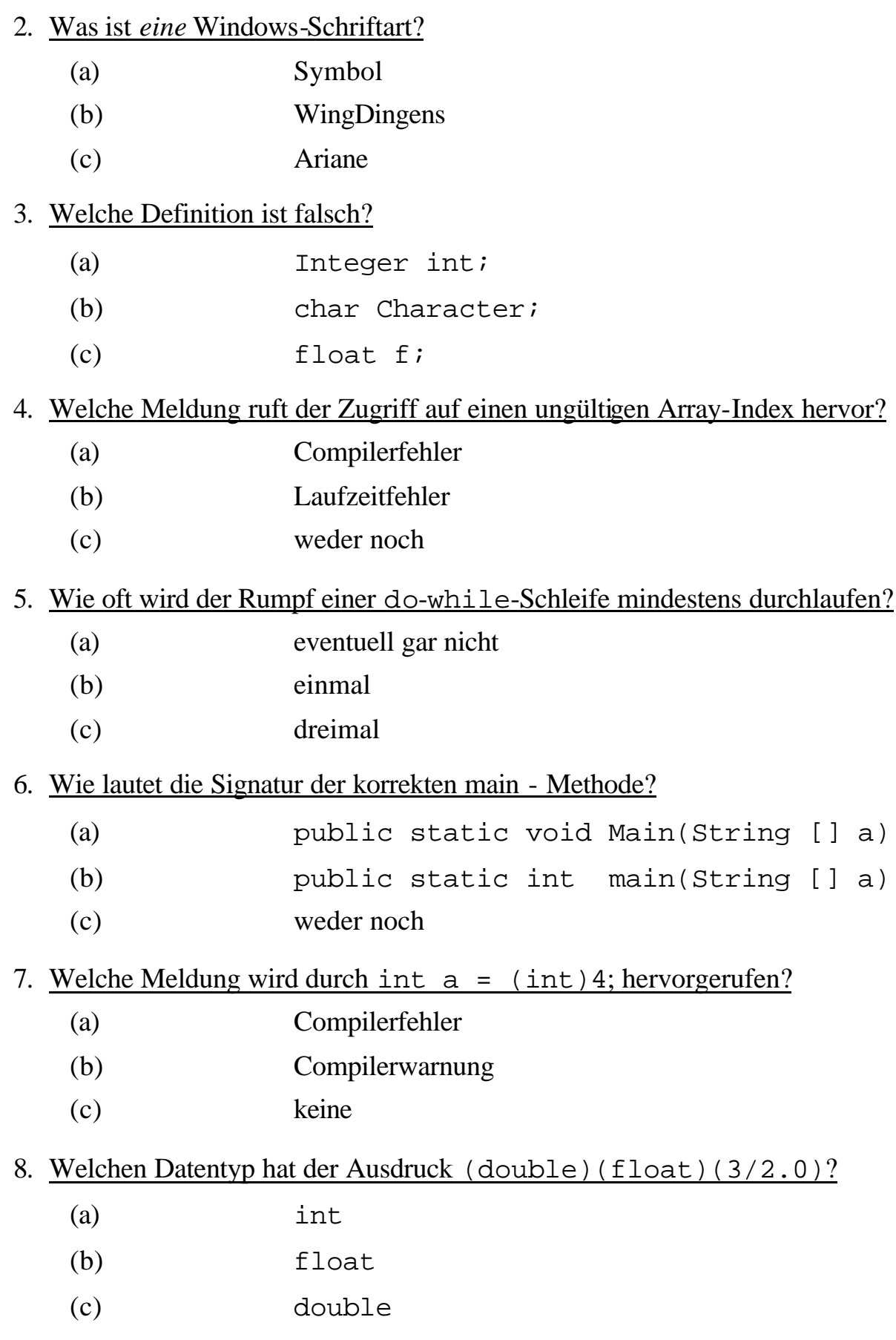

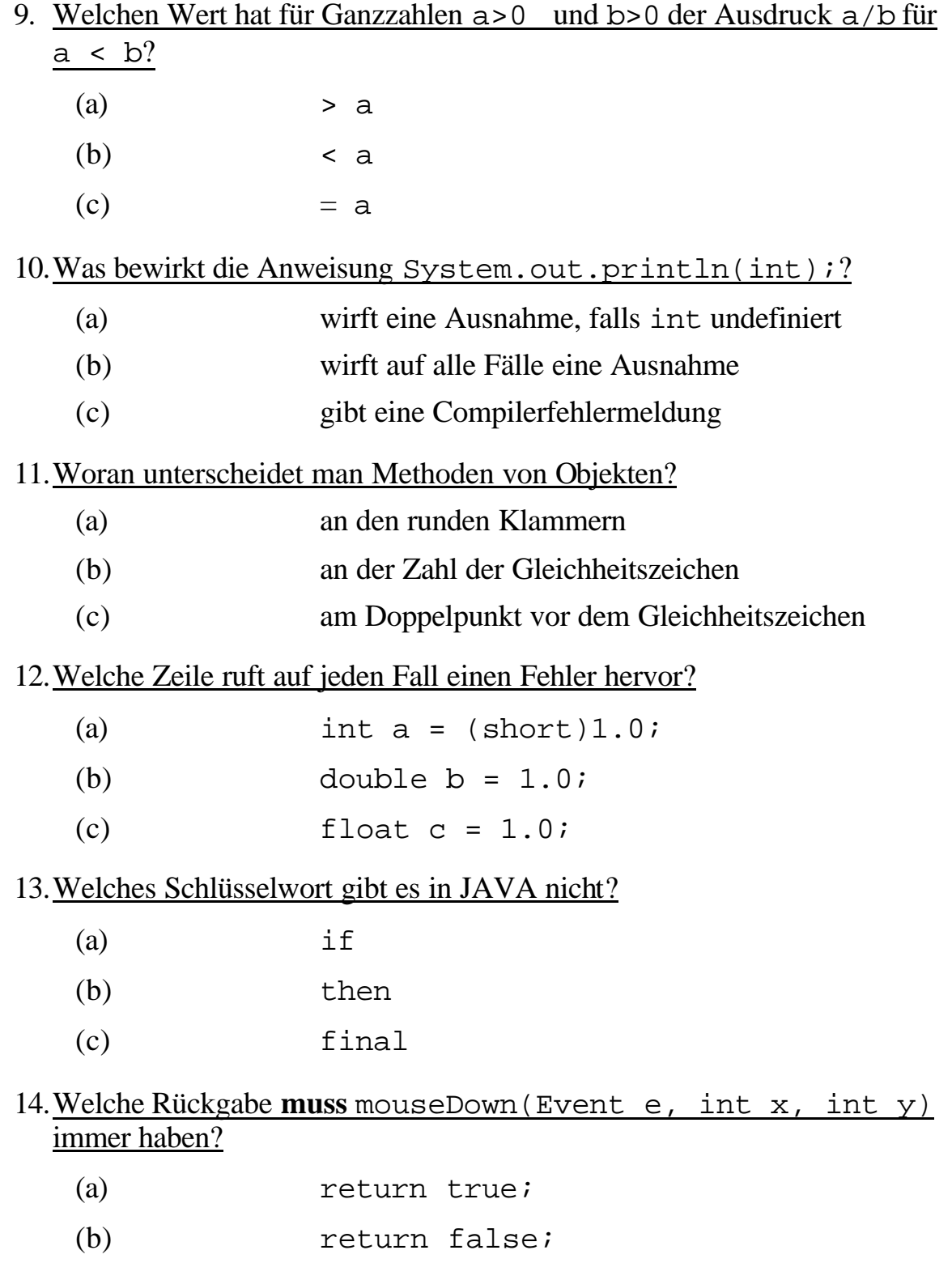

(d) ist *nicht* festgelegt

- 15.Was ist *kein* einfacher Datentyp in JAVA?
	- (a) short
	- (b) medium
	- (c) long

## **Teil 3 – Quickies (10 X 3 Punkte)**

- 1. Was ist der Unterschied zwischen einem *externen* und einem *internen* Befehl?
- 2. Nenne Unterschiede zwischen einem seriellen und einem parallelen Anschluss (mindestens zwei)!
- 3. MS-Word: Ist Zeilenabstand eher Zeichen- oder Absatzformat?
- 4. MS-EXCEL: Wie markieren Sie eine ganze Spalte mit einem Klick? Wie heißt die Stelle, an die Sie hierzu klicken müssen?
- 5. MS-EXCEL: Sie beziehen sich auf die Zelle C3. Beim Kopieren um zwei Zeilen nach unten und drei Spalten nach rechts soll hieraus ein Bezug auf die Zelle F3 werden. Wie lautet der Bezug hierfür? Geben Sie ein Beispiel!

#### 6. Wozu dienen die DOS - Befehle dir, dir /p, dir /w?

#### 7. Was ist java.awt und wozu dient es?

8. Welche Ausgabe bewirken die folgenden Anweisungen? Wie kann – nur durch Weglassen - eine korrekte Gleichung erhalten werden? System.out.println("17" + "4" + " = " +  $(17 + 4)$ );

#### 9. Welche Schleife wird wie oft durchlaufen? Wieviele Ausgaben gibt es? Welchen Wert haben i und j in der letzten Ausgabe?

for ( int i=12; i <= 23; i =  $2 + i$  ) for ( int  $j = 7; j < 56; j = j * 7$  ) System.out.println  $('JAVA'' + " " + i + " " + j )$ ; 10.Welchen Wert haben si und ti nach den Zuweisungen? Welchen Wert haben Sie vor Zeile 2?

1) int ti = 14; int  $si = 12$ ; ti =  $si$ ;  $si = ti$ ; 2)  $si = ti + 2i$ 

### **Teil 4 – Shorties (5 X 4 Punkte)**

1. Ergänze folgenden Code wie folgt: Nimm die Variable i, hänge diese an sich selbst an, interpretiere sie als Ganzzahl, dividiere diese mathematisch korrekt durch 100 und gib ihren Wert auf die Konsole aus. Was wird *dann* ausgegeben?

```
public class Leser {
```
}

}

```
public static void main( String[] args ) {
   String i = "44";
```
2. Was ist immer falsch an folgendem Code (4 Fehler)? Korrigiere die Fehler.

```
int tue( float a, double d )
{
   a = dif ( a < 0 )
      return a;
   return d;
}
```
3. Welchen Text gibt der folgende Code aus?

```
String[] s = \{ " JAVA ", "ist ", " cool " };
int t1 = 0;
s[0] = s[2];
s[1] = s[1];s[2] = s[0] ;
for ( int i=0; i<3; i = i+1 )
   System.out.print( s[i] );
```
4. *Ergänzen* Sie den folgenden Code so, dass er die Ausgabe "12" erzeugt. Ersetzen Sie /\*hier\*/ durch maximal *eine* Anweisung.

```
static void f1(int z)
{
   /*hier*/
   System.out.print( z / 12 );
}
public static void main( String[] args )
\{int z = 12;
   f1(z);
   z++;f1(z);
}
```
5. Was ist der Unterschied, wenn Sie eine double-Variable durch den Wert 1.9 dividieren, oder wenn Sie dies mit einer float-Variablen und dem Wert 1.9f tun? Durch welche Änderung (vorzugsweise eine Streichung) können Sie jeweils ein mathematisch genaueres Ergebnis der ursprünglichen Aufgabe erhalten?

## **Teil 5– Longies (2 X 10 Punkte)**

#### 1. Schreibe folgende JAVA-Funktion:

Sie übernimmt einen String-Wert als Parameter und liefert einen boolean-Wert zurück. Die Funktion prüft, ob das übergebene Wort eine gerade oder ungerade Anzahl von Buchstaben hat und gibt bei gerade true und bei ungerade false zurück. Hinweis: Es *gibt* eine Methode der Klasse String zum Feststellen seiner Länge.

### 2. Schreibe folgendes Applet:

Es enthält ein Label und zwei Buttons. Auf dem Label steht "0". Ein Druck auf "+" erhöht die Zahl ein Druck auf "-" zählt sie runter. Die Zahl darf nicht kleiner als 0 werden.